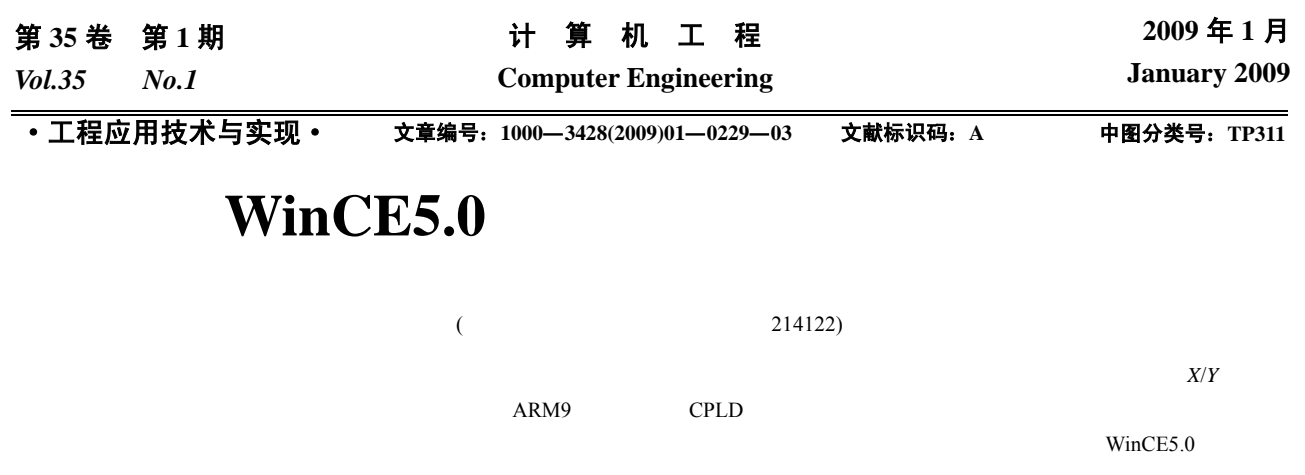

## **Step Motor Driver for High Speed Embroidery Machine Based on WinCE5.0**

## **BAI Rui-lin, LIU Yang, QU Ming-bo**

(Institute of Intelligent Control, Jiangnan University, Wuxi 214122)

Abstract High speed embroidery machine has to produce high quality product at high speed, meanwhile, to keep low noise. The difficulty lays in how to control the step motor *X*/*Y* precisely and steadily within the dynamically limited time. ARM9 controller together with CPLD is used to construct the control system to improve efficiency of control and reduce the complexity of coding. Based on the research of embroidery control system and according to the kinetics function of the whirling objects and the moment-frequency feature of the step motor, the selection of control pulses, interrupt handling and architecture of the stream driver are analyzed, and the development of the stream driver for the step motors under WinCE5.0 is completed.

**Key words** embroidery machine; step motor; stream driver

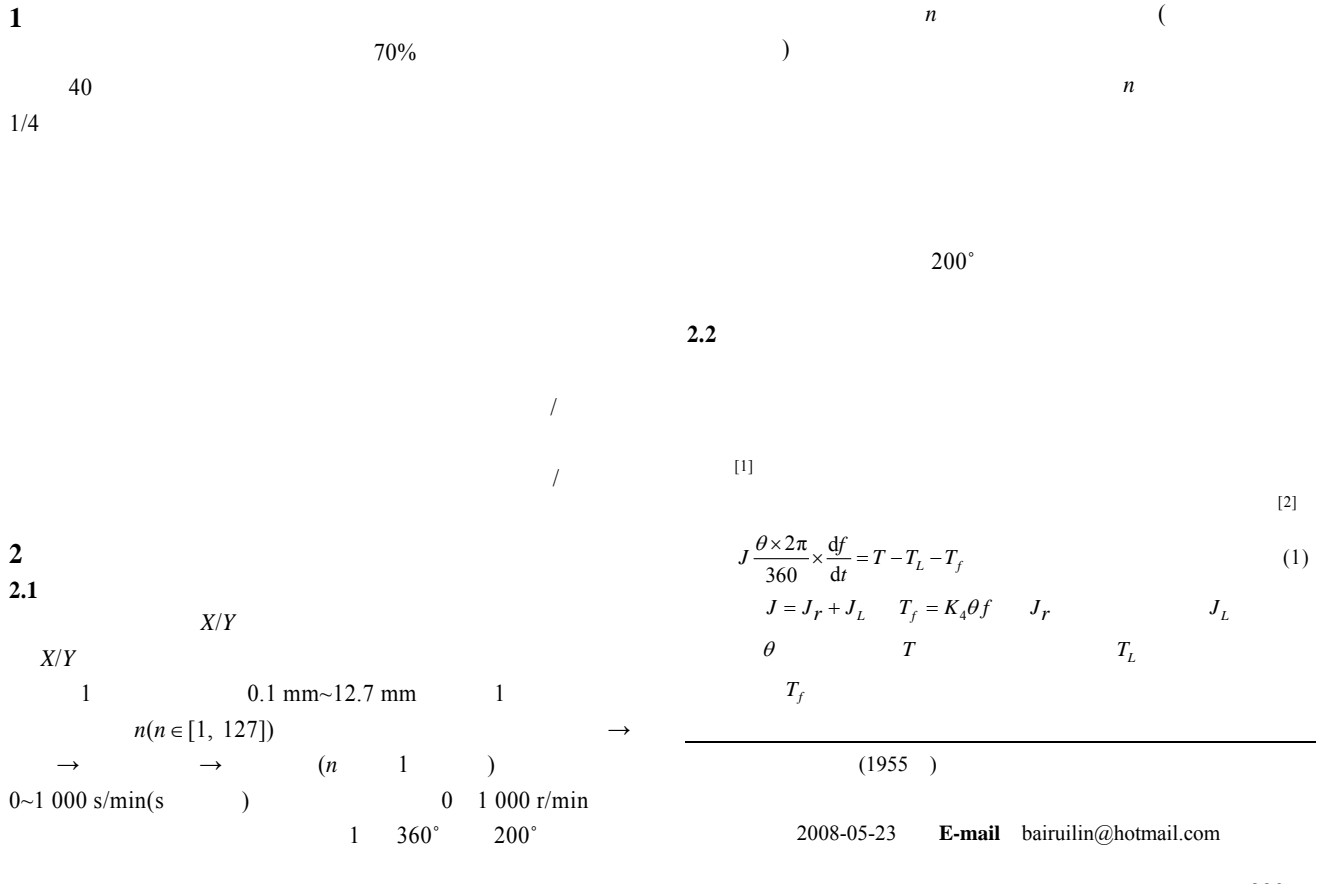

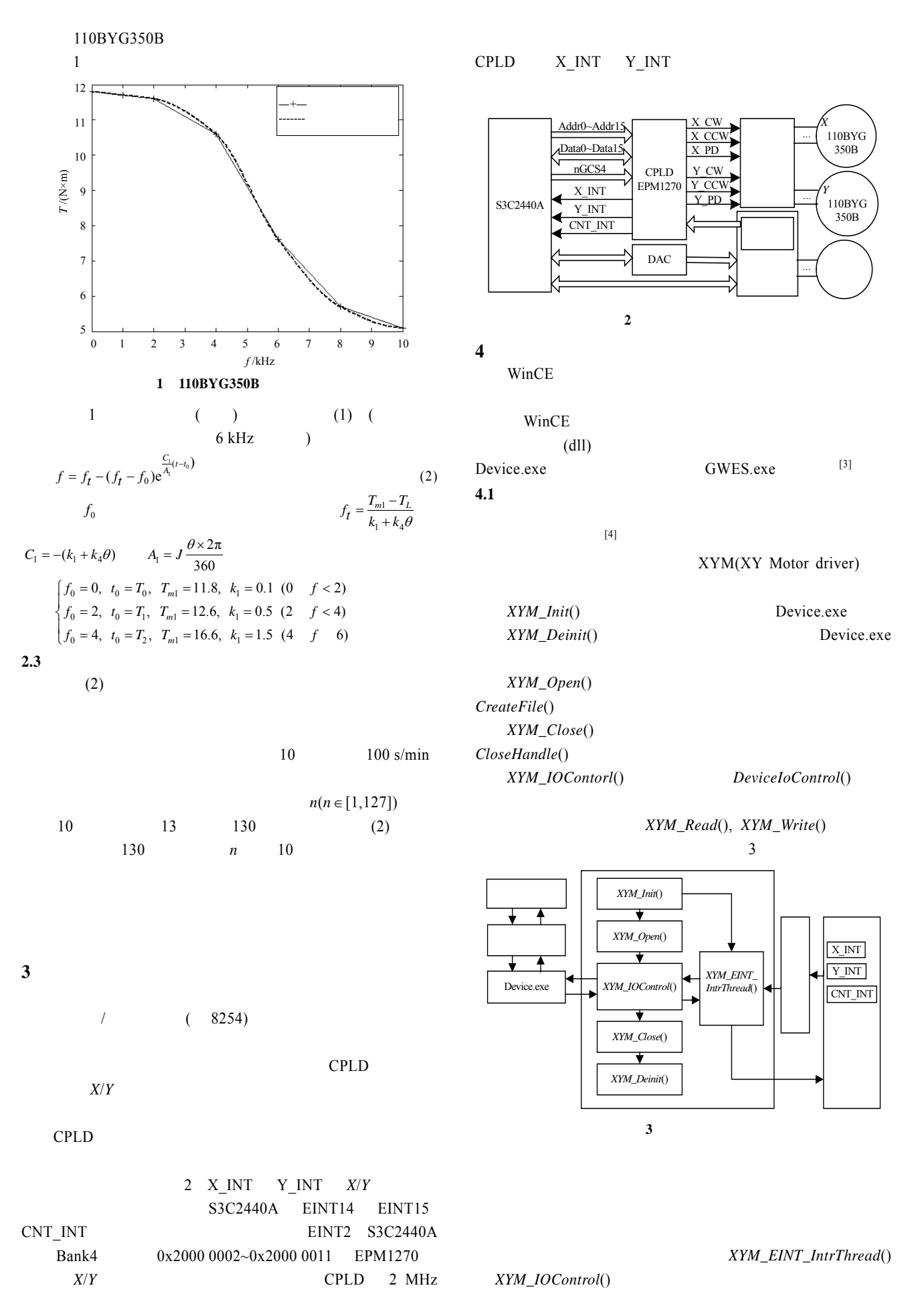

 $-230-$ 

**4.2** 虚拟地址映射

WinCE

 $\frac{1}{2}$ 

 $VirtualAlloc()$  *VirtualCopy*()

 $VirtualAlloc()$ 

 $\sim$  2

## $CPLD$

v\_pCPLDRegs=

(volatile CPLD\_REG\*)VirtualAlloc(0,sizeof (CPLD\_REG), MEM\_RESERVE,PAGE\_NOACCESS);

if

(!VirtualCopy((PVOID)v\_pCPLDRegs,(PVOID)(S3C2440A\_BASE\_R EG\_PA\_CPLD>>8),

sizeof(CPLD\_REG),PAGE\_PHYSICAL|PAGE\_READWRITE|PA GE\_NOCACHE))

{VirtualFree((PVOID)v\_pCPLDRegs,0,MEM\_RELEASE);} v\_pCPLDRegs=NULL; }

## **4.3** 中断处理

WinCE 2 ISR(Interrupt Service Routine) IST(Interrupt Service Thread) ISR<br>
IST  $P = \frac{1}{2} Pr$ 

IST ISR IST

IRQ(Interrupt ReQuest) <br>
S3C2440A OAL(OEM Adaption Layer)

 $\frac{4}{3}$ 

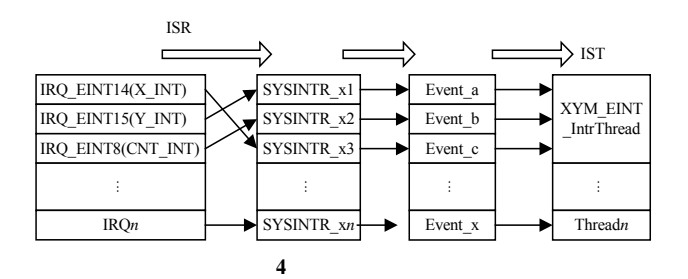

 $4.3.1$ 

CPLD X INT *KernelIoControl*()  $IOCTL_HAL\_REQUEST_SYSINTR$  g\_ MotorX T1 Irq  $EINT14$ g\_MotorX\_T1\_SysIntr KernelIoControl(IOCTL\_HAL\_REQUEST\_SYSINTR, &g\_MotorX\_ T1\_Irq, sizeof(UINT32), &g\_MotorX\_T1\_SysIntr, sizeof (UINT32), NULL) Y\_INT CNT\_INT

g\_MotorX\_T1\_SysIntr local\_WaitEvent XYM[2] g\_MotorX\_T1\_SysIntr WinCE local WaitEvent XYM[2]

InterruptInitialize(g\_MotorX\_T1\_SysIntr,local\_WaitEvent\_XYM  $[2]$ ,0,0)  $4.3.2$ 

 $XYM\_Init()$  *CreateThread*()

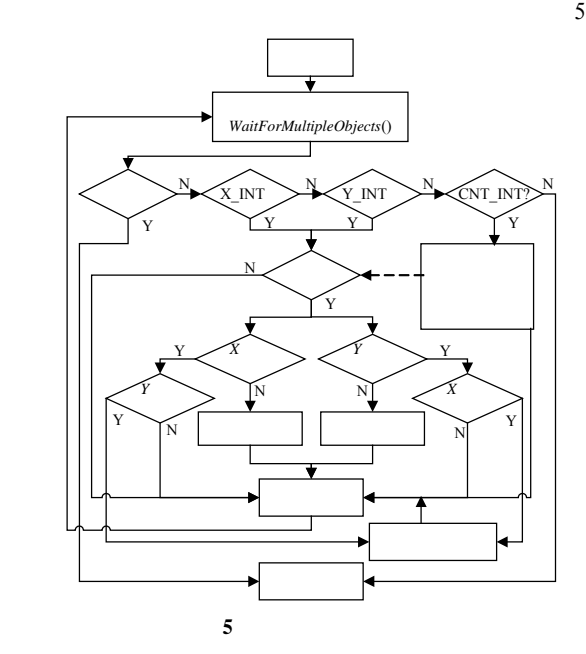

**4.4** 来自应用程序命令的处理

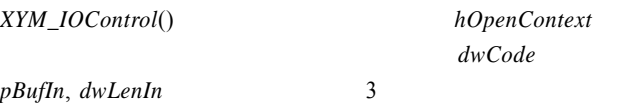

XYM\_IOControl( DWORD hOpenContext, DWORD dwCode, PBYTE pBufIn, DWORD dwLenIn, PBYTE pBufOut, DWORD dwLenOut, PDWORD pdwActualOut )

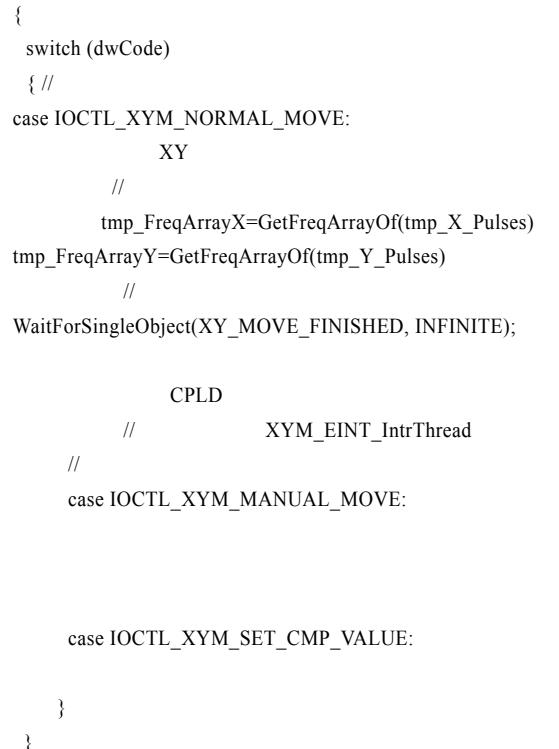

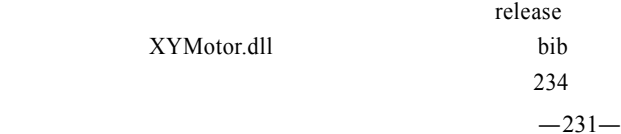